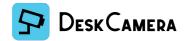

# **Product sheet**

### **Overview**

**DeskCamera** transforms a computer into a **virtual ONVIF IP Camera**, enabling users to stream their PC desktop, webcam feed, audio, and other media to any **VMS (Video Management System)** or **NVR (Network Video Recorder)** using **RTSP** and **ONVIF** protocols.

### How does is work

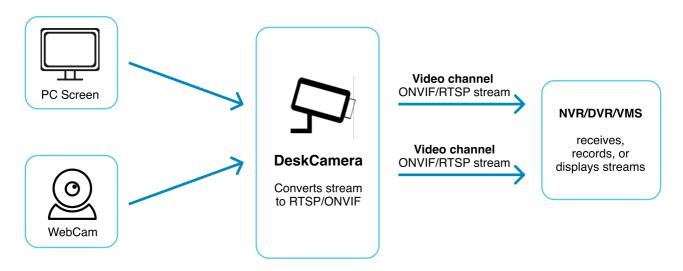

### **Use Cases**

DeskCamera is a software installed on PCs or systems with Windows OS that transmits screen video and desktop content.

- Retail Point-of-sale (POS) systems, cashier PCs.
- Banking Teller workstation PCs, transaction monitoring systems.
- Security & Surveillance SCADA systems, dispatch center screens, security control panels.
- Education & Certification Centers Exam proctoring systems, certification workstation screens.
- Industrial & Manufacturing Control panel PCs, automation dashboards, industrial monitoring systems.

# **System Requirements**

- **OS:** Windows 7 SP1 or later (Windows 8+ required for hardware-accelerated encoding)
- Hardware Acceleration (Optional):
  - Intel CPU with Intel QSV (i3, i5, i7, i9)
  - Nvidia GPU with NVENC
  - AMD GPU with VCE
- Application Window Streaming (Optional): Windows 10 (1903 or later)

| Supported Media Sources      |          |  |
|------------------------------|----------|--|
| Full screens                 | <b>✓</b> |  |
| Selected screen areas        | <b>✓</b> |  |
| Selected application windows | <b>✓</b> |  |
| Combined sources (PiP, Wall) | <b>✓</b> |  |
| External HTTP/RTSP streams   | <b>✓</b> |  |

| Streaming & Encoding |                                                   |
|----------------------|---------------------------------------------------|
| Resolution           | 640x480-1920x1080 (default), up to 4K (4096x2160) |
| FPS                  | 3 – 60 FPS                                        |
| Bitrate              | 512 - 10240 Kbps                                  |
| Encoding             | H264 (software/hardware), H265 (hardware), MJPEG  |
| Audio Formats        | G711 u-law, AAC                                   |
| Video Overlays       | Cursor, Timestamp, Custom text                    |
| Rotation Options     | Auto, None, R90, L90, FlipH, FlipV, 180           |

| Camera Features             |                                                 |
|-----------------------------|-------------------------------------------------|
| Camera protocol             | ONVIF (Profile S)                               |
| Streaming protocol          | RTSP/RTP                                        |
| Auto Discovery              | Automatically detects DeskCamera on the network |
| Multiple channels mode      | Yes                                             |
| Multiple cameras mode       | Yes                                             |
| ONVIF                       | Profile S                                       |
| Manage streaming parameters | In Application or in NVR/VMS                    |
| ONVIF motion events         | Triggered by mouse, keyboard, or custom events. |
| Streams                     | MainStream, SubStream, VMS/NVR defined          |
| RTSP Authentication         | Digest & Basic                                  |

| Application Features      |                                                        |
|---------------------------|--------------------------------------------------------|
| Silent Mode               | Runs in the background, protected by password          |
| Autostart                 | Autostart with Windows                                 |
| RDP Support               | Continues streaming even after RDP session disconnects |
| Idle Prevention           | Prevention Prevents PC from entering idle state        |
| Media sources constructor | Custom sources: screen, app, RTSP/HTTP                 |
| Remote Deployment         | Supports remote installation & offline installation    |
| Client Indication         | Real-time indication of connected VMS/NVR clients      |
| Media Testing             | Test media sources before streaming                    |

| Audio Features:    |                            |
|--------------------|----------------------------|
| Audio streaming    | Microphone or System audio |
| Audio-only streams | Available                  |

### **DeskCamera Licensing**

DeskCamera software offers two types of licenses:

- Perpetual PC-locked license
- Subscription floating license

### 1. Perpetual PC-Locked License

Type: Non-expiring, lifetime software updates & support

Hardware Tied: Linked to specific PC hardware upon activation

Reinstallation: Same license can be reused after reinstalling DeskCamera or Windows on the

same PC

New PC Use: Requires purchasing a new license or requesting a transfer

## 2. Subscription Floating License

Type: Subscription-based, includes software updates & support

Usage: Usable on unlimited PCs, limited by the simultaneous active 'Capacity'

**Example:** If the license capacity is 10, up to 10 PCs can use the license simultaneously. When

one PC disconnects, the seat becomes available for another PC.

# **License Transfer Options for Perpetual PC-Locked License:**

The Perpetual PC-locked License is tied to a specific PC's hardware during the activation process and can only be used on the computer where it was initially activated.

#### **License Transfer:**

If the license needs to be used on another PC, the user may request a license transfer. To request a transfer, the user must contact DeskCamera support or submit a helpdesk ticket.

### **Available Transfer Options:**

- 1. Free Transfer:
- Available within the first 6 months after the initial license activation.

#### 2. Paid Transfer:

- If **more than 6 months** have passed since the license activation, the user may request a paid transfer.
- In this case, the old license is voided, and a replacement license is provided with a 50% discount.